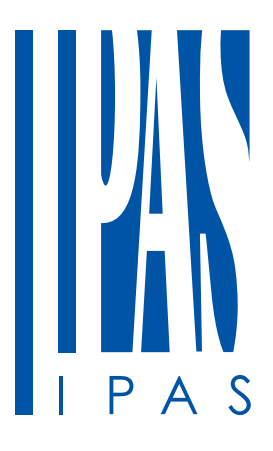

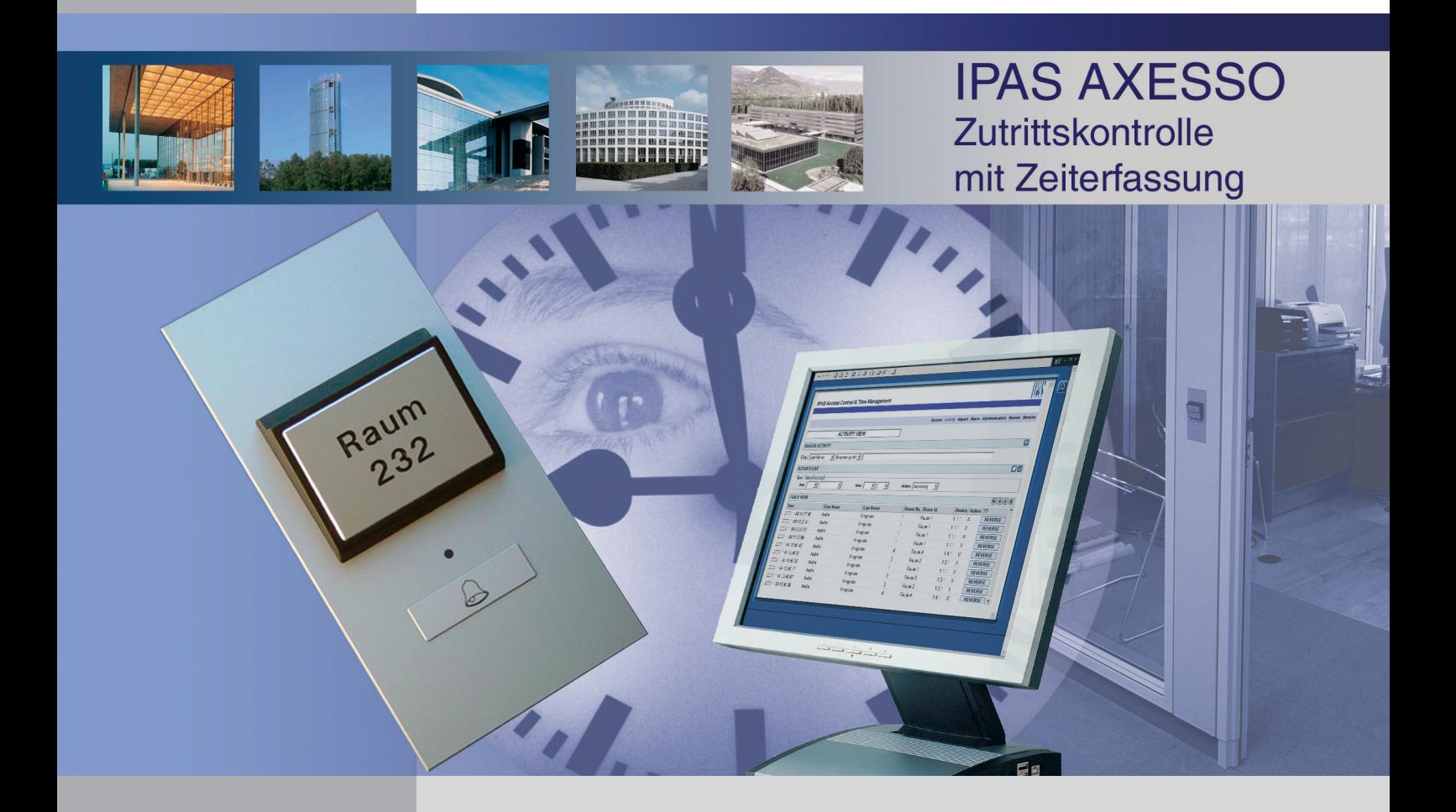

EIB/KNX Zutrittssystem für Chip- oder Transponderkarten mit Web-basierter Verwaltung, Alarmierung und Zeiterfassung

Mit wachsender Verbreitung des EIB/KNX Systems werden immer weitere Integrationsvorhaben Wirklichkeit. Diese universelle Infrastruktur auch für Zutrittskontrolle und Zeitwerfassung zu nutzen, liegt auf der Hand: installationsgerechte Produkte, Herstellerunabhängigkeit, einfache Verkabelung, weit verbreitetes Know-How für Programmierung und Inbetriebnahme, die dieses System zum bisherigen Erfolg geführt haben, können auch für diese Aufgabengebiete wahrgenommen werden.

Wäre es nicht von Voreil, innerhalb derselben Umgebung nicht nur wichtige Nachrichten von der Elektro- und Klimainstallation zu erhalten, sondern auch Alarme und Betriebsmeldungen von der Zutrittskontrolle? Alle Meldungen, die eine Aktion erfordern, könnten einheitlich erfaßt, an das diensthabende Personal verteilt und verarbeitet würden?

Im Zusammenspiel mit IPAS ComBridge Studio werden die Vorteile einer web-basierten Leitebene mit einer ebenfalls web-basierten benutzerfreundlichen Verwaltungs- und Reportingsoftware für die Zutrittskontrolle und Zeiterfassung verbunden. Entdecken Sie die vielfältigen Einsatzmöglichkeiten des Systems.

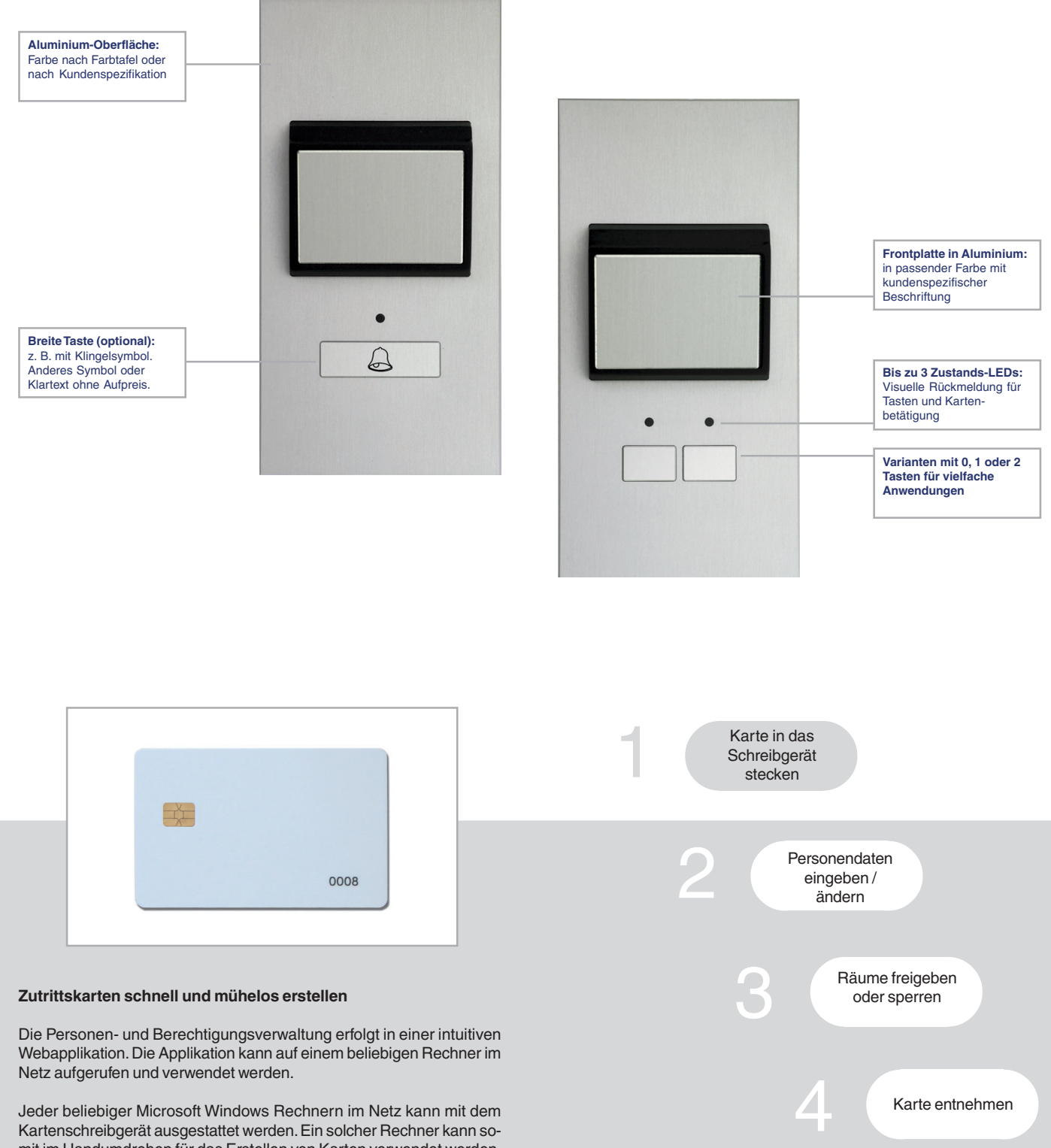

Kartenschreibgerät ausgestattet werden. Ein solcher Rechner kann somit im Handumdrehen für das Erstellen von Karten verwendet werden. Der Zugriff auf den zentralen Axesso Server erfolgt gesichert per Webbrowser, eine entsprechende Benutzerberechtigung vorausgesetzt. Für den Empfangsbereich im Hotel zum Beispiel bedeutet das in den meisten Fällen, daß keine neue Rechnerausstattung notwendig ist.

Um eine Zutrittskarte zu erstellen oder diie Berechtigungen zu verändern genügt es, nach erfolgreicher Eingabe der Benutzeridentifikation und des Kennworts, eine Karte in den Leser zu stecken.

nen oder Räume per Mausklick freigegeben oder gesperrt. Nach Abspeichern der Eingabe werden die vernetzten Axesso Kartenleser automatisch mit den notwendigen informationen versorgt, für den

Bediener ein transparentes Verfahren.

Ist die Karte bereits einer Person zugeordnet, so erscheinen die Daten automatisch am Bildschirm. Ansonsten werden leere Eingabefelder für die Personendaten des Kartenhalters angezeigt. Danach werden Zo-

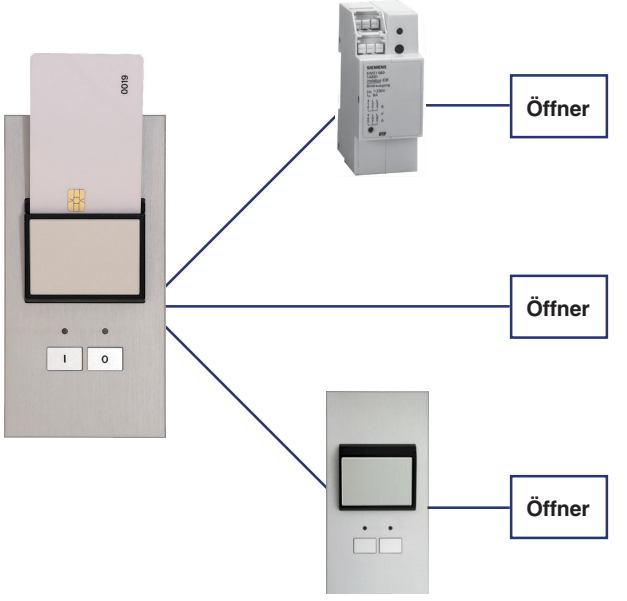

### **Volle Flexibilität - die Anlage wächst mit dem Bedarf**

Der Axesso Kartenleser ist bereits als Einzelgerät am EIB voll funktionsfähig. In dieser Minimalstufe muß das Gerät vom Systempartner lediglich vorkonfiguriert mit entsprechenden Zutrittskarten ausgeliefert werden. Alle Berechtigungen sind im Gerät auch bei Busspannungsausfall gespeichert.

Sollen die Zutrittsberechtigungen verändert werden, oder sollen weitere Personen flexibel hinzugefügt oder wieder entfernt werden, so kann das System um einen Axesso Server sowie eine IPAS EIB/IP Schnittstelle vom Typ ComBridge ergänzt werden. Mit Hilfe dieser Schnittstelle wird das EIB System mit dem PC-Netzwerk verbunden. Der PC Anschluß erfolgt im einfachsten Fall per Crosslink-Kabel direkt zwischen ComBridge und PC, ansonsten über einen Standard Netzwerk-Switch oder Router.

Der Axesso Server kann auf Wunsch vorkonfiguriert geliefert werden, es ist aber auch möglich, die Software auf einen vorhandenen PC oder Laptop mit Microsoft Windows 2000 oder XP Betriebssystem zu installieren.

Sobald der Axesso Server installiert ist, stehen dem Nutzer ebenfalls die Zeiterfassung, die Alarmierung und die Aktivitätsliste zur Verfügung.

下

 $\boxed{a}$ 

**ALARM VIEW** 

 $\overline{\infty}$   $\overline{\cdot}$  To

**IPAS Access Control & Time Ma** 

**SELECT ALARM REDION** 

 $\bigcap$  From

TABLE VIEW

Time<br>2004-02-24 10:47<br>2004-02:24 10:47

 $04 - 02 - 24 + 0.47.0$ 04-02-24 10:47:0

# adresse kann z. B. eine Grundbeleuchtung oder eine Komfortszene eingeschaltet werden und der Zutritt zusätzlich in der Visualisierung angezeigt und protokolliert werden.

4) Fernwirken auf ein anderes Axesso Gerät per Protokoll, dessen Relais die Türöffnung sicherstellt. Insbesondere für Außenleser ist dies die bevorzugte Variante, da jeglicher Manipulationsversuch oder Ausbau eines Gerätes im Ansatz bereits zwecklos ist.

Berechtigungen werden im Leser hinterlegt. Damit arbeitet der Leser autark auf Basis der zuletzt verfügbaren Berechtigungsdaten.

Stimmt die Kartenidentität mit den im Leser gespeicherten Daten überein, so wird die Karte als berechtigt erkannt. Der Zutritt wird gleichzeitig dem Axesso Server gemeldet. Für die Öffnung der Tür oder der Schranke stehen grundsätzlich folgende Sicherheitsstufen zur Auswahl:

3) Schalten des eigenen Relais und zusätzlich einer Gruppenadresse. Durch den gleichzeitigen Betrieb des Relais und der Gruppen-

**Mehrstufiges Sicherheitskonzept:**

1) Schalten einer Gruppenadresse 2) Schalten des eigenen Relais

Manipulationsversuche werden bei Ausbau des Lesers sofort erkannt, eine entsprechende Alarmmeldung wird generiert. Diese kann mit ComBridge Studio per e-mail an entsprechende Empfänger automatisch abgesandt werden, damit ein sofortiger Eingriff erfolgen kann.

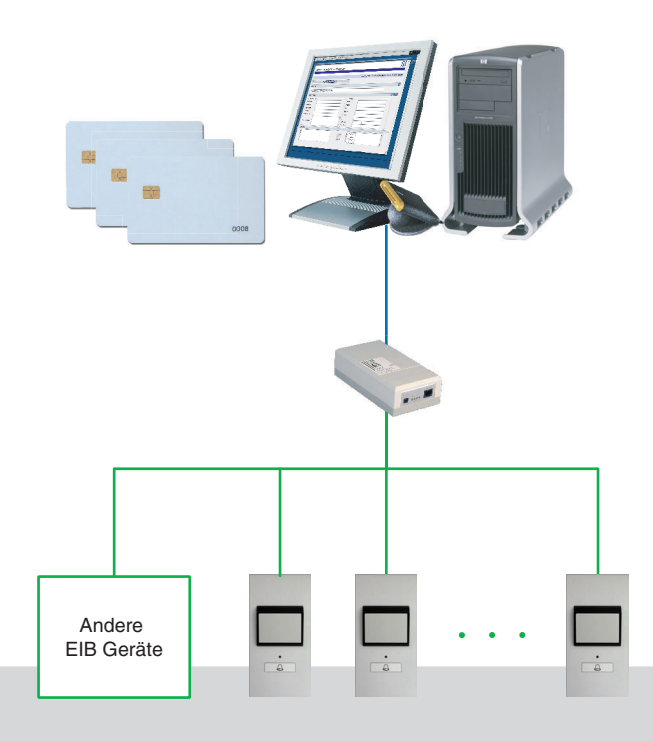

#### Alarm View:

 $\sigma$ 

11X)

 $\epsilon$ 

問題

Action

 $\overline{\bigcirc}$ 

1.1.225<br>1.1.225<br>1.0.51<br>1.0.51<br>1.0.51<br>1.0.52<br>1.0.51

 $\begin{tabular}{|c|c|} \hline & \textit{lat week} \\ \hline \end{tabular}$ 

 $O$  last month

 $E2$ <br> $E2$ 

 $E<sub>2</sub>$ U66<br>U61<br>U61<br>U62<br>U62<br>U61 Alle unberechtigten Zutrittsversuche erscheinen sofort auf der Alarmseite. Die Liste wird automatisch aktualisiert, so daß kein Alarm verpaßt werden kann.

Datum, Uhrzeit, Kartenleser und Zone/Raum werden mitgeteilt. Ist die Karte einer Person zugeordnet, so wird auch dessen Name eingeblendet.

Die Liste kann als Bericht innerhalb eines definierbaren Zeitraums ausgegeben werden. Auf Knopfdruck sofort erhältlich sind Tages-, Vortages-, Wochen-, Vorwochen-, Monats- und Vormonatsberichte. Andere Zeiträume sind mit Start- und Enddatum anzugeben.

Berichte können auf Knopfdruck einer Tabellenkalkulation mit z.B. Microsoft Excel übergeben werden.

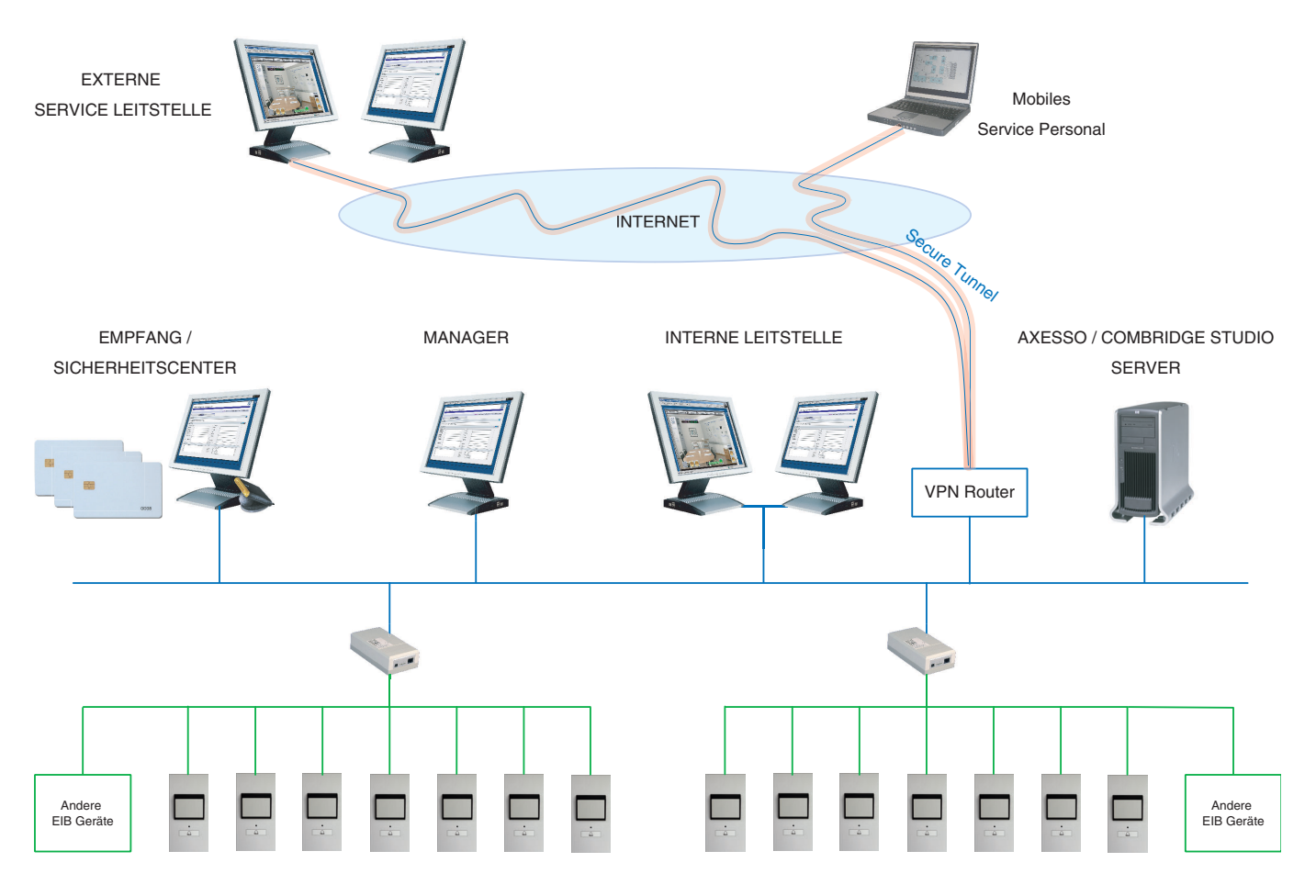

Axesso System mit möglichem Ausbau

Axesso Kartenleser können an beliebigen Stellen des Bussystems angeschlossen werden. Sind bereits EIB Geräte vorhanden, so ist es ein leichtes bei entsprechender Reserve in den EIB Linien die Infrastruktur mitzunutzen. Kartenleser erhalten ihre physikalische Adresse und die Gruppenadressen der Kommunikationsobjekte wie gewohnt per ETS.

Das Axesso System arbeitet problemlos über vielfache Businstallationen hinweg, auch wenn die Gebäude oder Liegenschaften bisher nicht vernetzt waren. Dank der EIB/IP Gateways werden die Inseln mit dem Systemserver verbunden. Für das System kein Problem auch wenn andere Gruppenadressen verwendet werden. So kann eine Person mit derselben Berechtigungskarte auch in den Filialen Zutritt erhalten.

Die Applikation beinhaltet ein mehrstufiges Bedienerkonzept, das unterscheidet, welche Rechte der Bediener im Einzelnen erhält: von Änderungen an der Anlage über das Erstellen von Zutrittskarten bis zu Einsicht in die Liste der Vorfalle, Aktivitäten und Zeitsalden und -reports.

Dank moderner Webtechnologie ist die Information von überall aus zu jederzeit erhältlich, so auch innerhalb des Intranets, als Report auf dem Büro des Managers, als Alarmliste mobil beim Sicherheitsdienst, oder auch gesichert per VPN über das Internet beim externen Wachdienst oder Servicepersonal. Durch die konsequente Verwendung von etablierten Standards bleiben Invesitionen und Pflegeaufwand gering.

#### Activity View:

Alle erfassten Ereignisse werden im Activity View publiziert.

Datum, Uhrzeit, Kartenleser, Zone/Raum Nr., sowie Karteninhaber werden mitgeteilt.

Die Einträge können gefiltert werden, z. B. nach Namen, Vornamen, Raum Nr, um den Listenumfang einschränken zu können.

Sind Korrekturen an der Zeiterfassung notwendig, wie z. B. bei einem Dienstgang, so können hier Einträge für die Saldenberechnung deaktiviert werden, und mit manuellen Einträgen ergänzt werden.

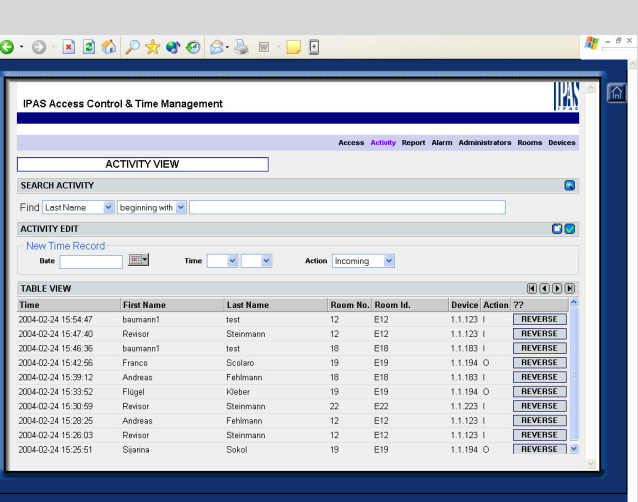

Axesso Activity View

## **Montage**

Der Leser wird in seine Unterputzdose dank der Federbleche einfach eingeschnappt, womit eine glatte, schraublose Oberfläche gewährleistet wird. Diese Art der Montage ist unbedenklich, wenn der Leser die Öffnung per Kommunikationsprotokoll erwirken soll. Die Unterputzdose wird mit einem vormontierten Magnetkontakt ausgeliefert.

Alternativ kann der Leser entweder durch Sicherheitsschrauben frontal befestigt werden, oder mit Kontermuttern auf den Schraubbolzen, die auf der Oberflächenrückseite befestigt sind.

# **Installation**

Die Relais werden mit Türöffner und Türkontakt angeschlossen, die EIB Busklemme wird aufgesteckt.

## **Programmierung**

Die Physikalische Adresse des Geräts und seine Gruppenadressen werden mit ETS vergeben, dann direkt aus der Axesso Webapplikation konfiguriert, inbetriebgenommen und genutzt.

Zuerst werden Zonen/Räume definiert, denen dann die Leser zugeordnet werden. Jetzt können bereits die Karten erstellt werden.

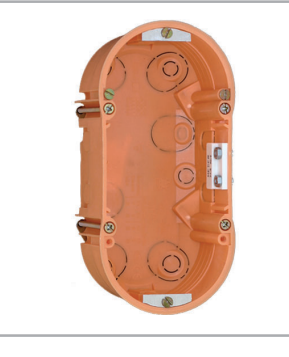

**Montagevariante mit Federblech:** für schraubenlose Montage in Unterputzdose. Geeignet insbesondere für den Fernwirkbetrieb des Türöffners.

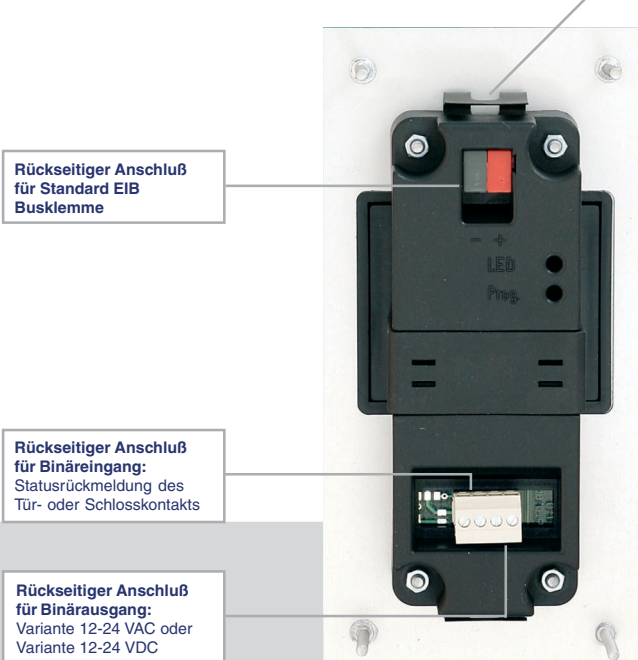

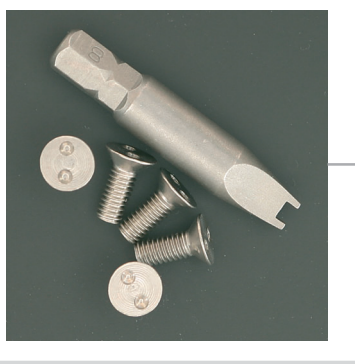

**Montagevariante mit Sicherheitsschrauben:** Angebracht an Frontplatte, bündiger Abschluss, und ergänzt durch zusätzlichen Manipulationsalarm

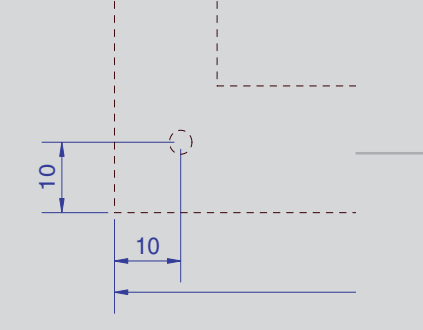

**Montagevariante mit rückseitiger Schraub-befestigung an den Bolzen:** Der Leser wird im Rahmen durch den Ausschnitt eingefügt und rückseitig mit Schraubmuttern befestigt.

gerade im Hotelbereich kommt das Axesso System optimal zum Einsatz: Karten können für Gäste und Personal gleichermaßen verwendet werden. Der Gast erhält Zutritt zu seinem Zimmer und in die Gemeinschaftsräume, Schwimmbad oder Freizeiteinrichtungen. Die Komfortsteuerung der Zimmer wird erst nach Einstecken der Karte in den Innenleser freigeschaltet. Nicht ein einfacher Kontaktapparat, der sich auch mit einer Visitenkarte schalten läßt, sondern die Kartenberechtigung ist notwendig dafür.

Das Personal erhält selektiv Zutritt zu den Gästesuiten, Konferenzräumen, und zu den Hoteleigenen Diensträumen. Die Zeiterfassung kann zusätzlich dabei genutzt werden.

Gleichzeitig erhalten Empfang und Zentrale einen Überblick über alle aktuellen Zustände der Räume und Meldungen

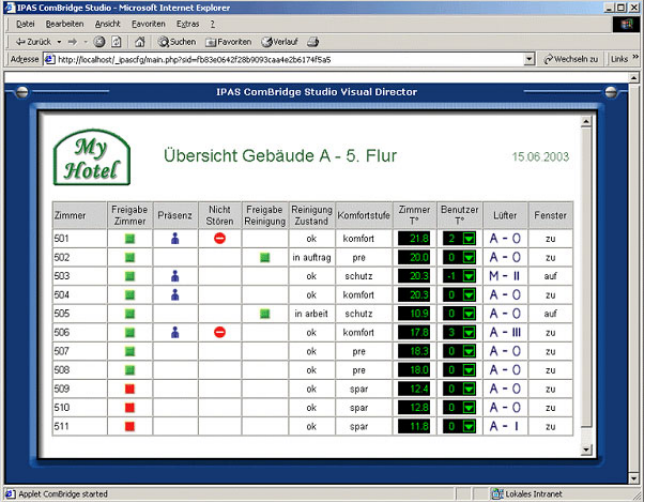

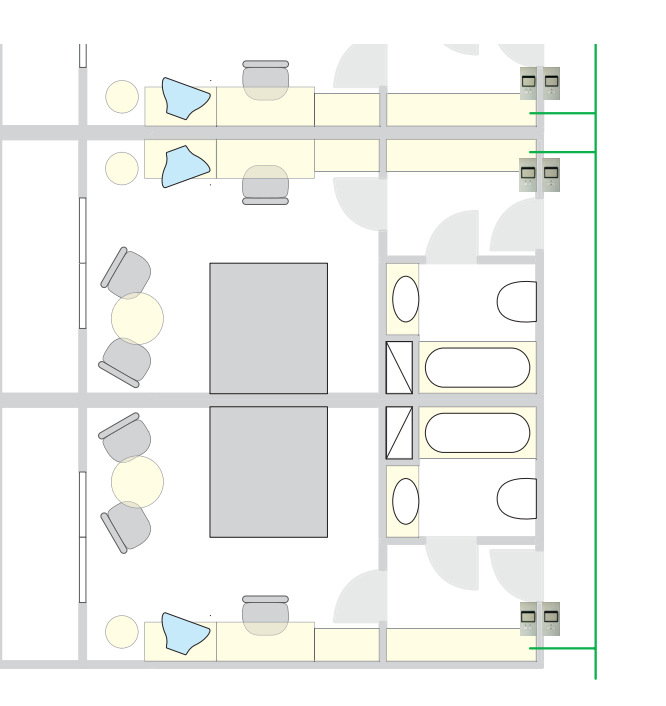

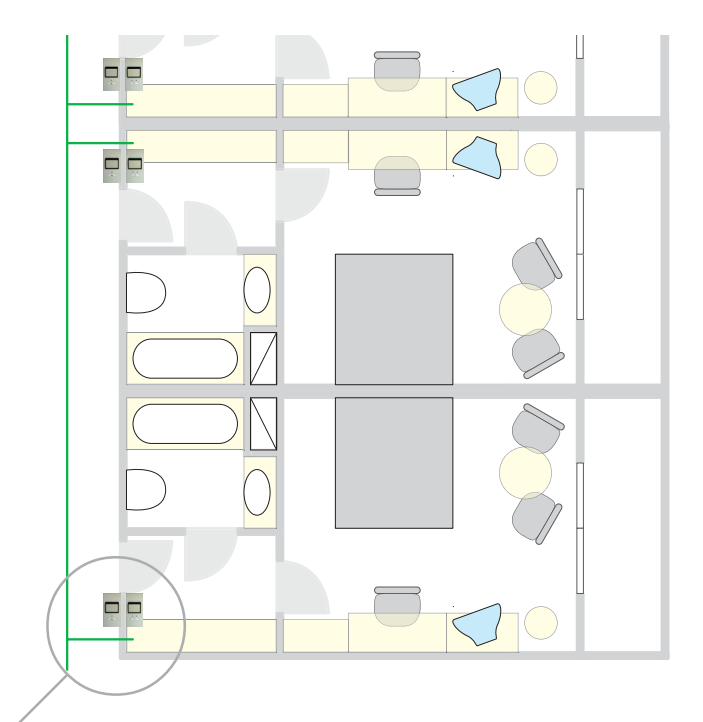

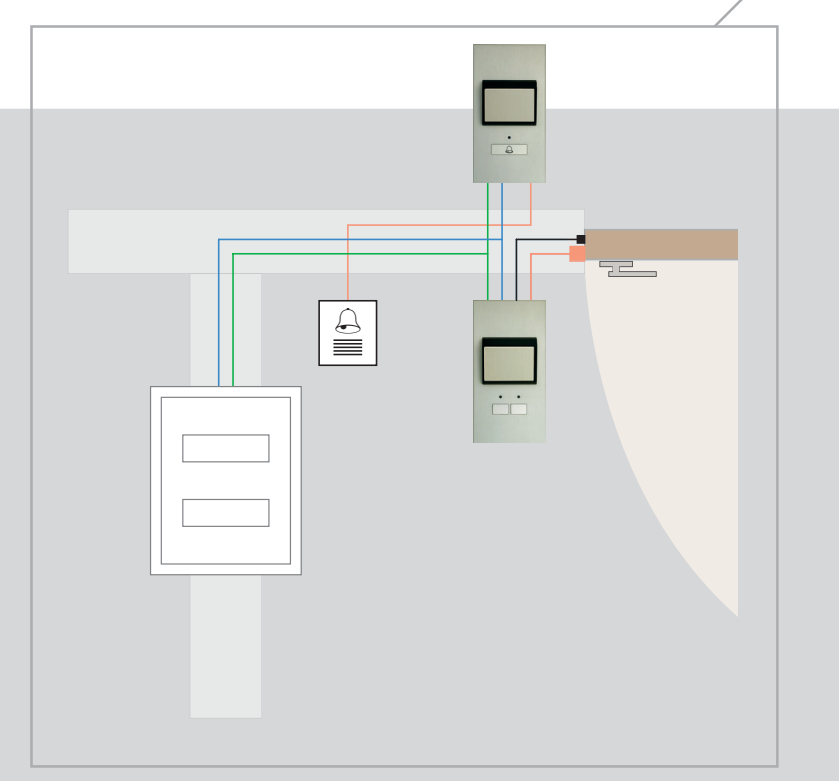

# Hotelzimmerinstallation im Detail

Aussenleser für Zutritt mit Chip oder Transponder Karte:

- Rot (Dauer) Bitte nicht Stören
- Grün (Dauer) Zimmer Reinigen
- Gelb (Dauer) Normalzustand
- Kartenfunktion nach Vorhalten / Einschub der Karte: Rot (blinkend): Zutritt verweigert Grün (blinkend): Zutritt erlaubt - Türöffner aktiv
- 
- Breite Taste mit Klingelsymbol<br>- Relaisausgang für Klingelsigne Relaisausgang für Klingelsignal
- Binäreingang: nicht verwendet

Innenleser für Komfortfreischaltung:

- Karte gesteckt: Komfort freigeschaltet
- Taste links: Bitte nicht Stören<br>- Taste rechts: Zimmer Reinige
- Taste rechts: Zimmer Reinigen
- Zustandsanzeige Bitte nicht Stören
- Zustandsanzeige Zimmer Reinigen
- Relaisausgang: Türöffner
- Binäreingang: Türschlosskontakt<br>- Klingelsperre bei Bitte nicht Störe
- Klingelsperre bei Bitte nicht Stören

Peripher sind die Transponder-Kartenleser mit Zeiterfassung definiert, so daß Mitarbeiter nur beim Betreten und Verlassen des Geländes erfasst werden.

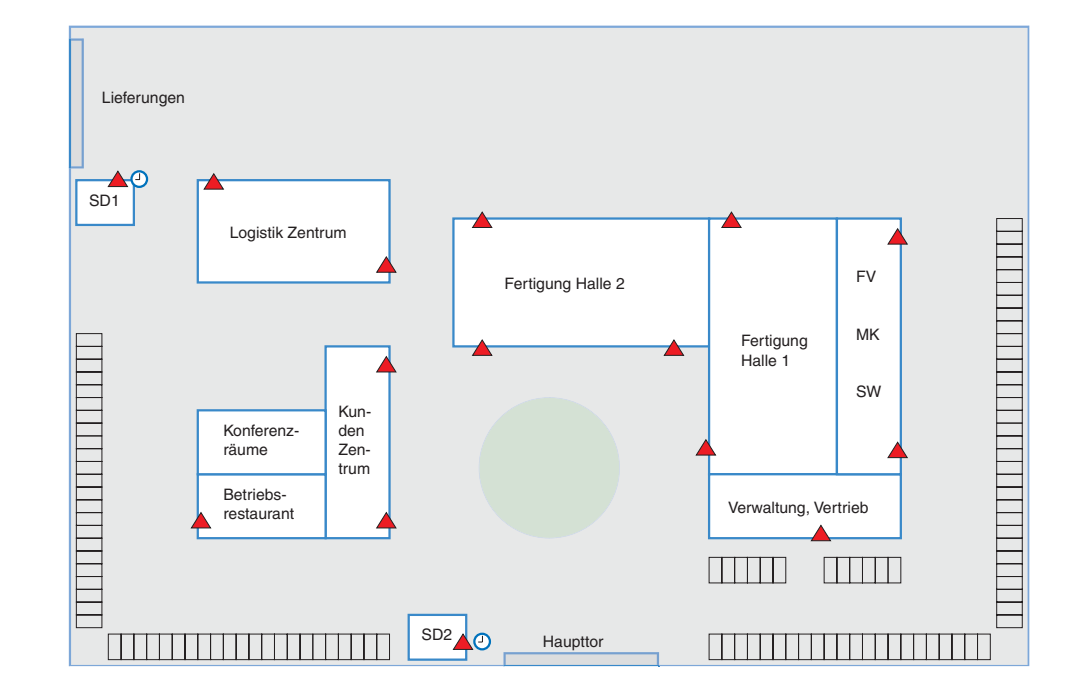

 $\Box$ 

Besonders schützenswerte Einrichtungen sind gesondert abgesichert.

Aus Kundensicht:

Markus P. Keller, Vorsitzender des Aufsichtsrats NetCommunications AG, Zürich

"An dem System schätzen wir viele Aspekte - das Design, die Montagefreundlichkeit, die Einbaumöglichkeit in Türzargen um einzelne Räume zu sichern. Als führender Schweizer Anbieter von VPN-Applikationen und Netzwerklösungen sind wir jedoch insbesondere von der Webtechnologie begeistert, da somit Informationen zum Objektschutz, die Zeitauswertung, die Alarmierung und Visualisierung der kompletten EIB Anlage uns jederzeit und überall zur Verfügung steht, sogar per GPRS auf PocketPC mit denen alle unsere Führungskräfte ausgestattet sind. Eine rundum sehr zufriedenstellende Lösung."

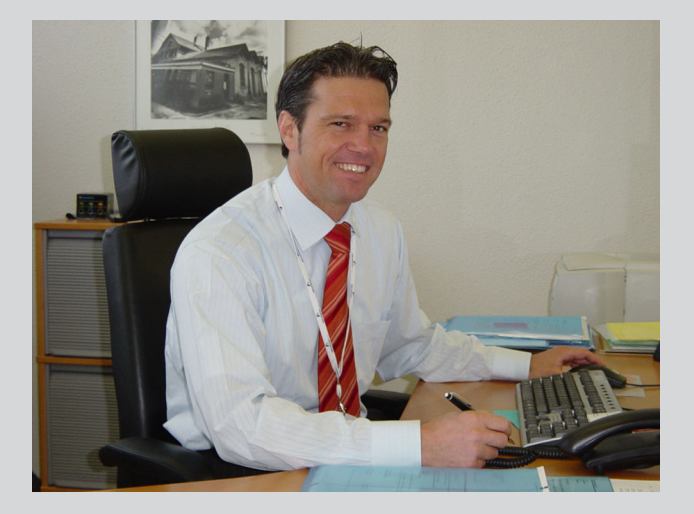

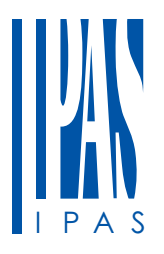

IPAS GmbH Grabenstrasse 149a D-47057 Duisburg Tel.: +49 203 37867-0 Fax: +49 203 37867-10 email: info@ipas-products.com IPAS GmbH<br>Grabenstrasse 149a<br>D-47057 Duisburg<br>Tel.: +49 203 37867-0<br>Fax: +49 203 37867-10<br>email: info@ipas-products.com<br>http://www.ipas-products.com<br>Rttp://www.ipas-products.com